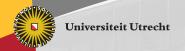

### Holmes for Haskell Keeping your Haskell courses free of software plagiarists

Jurriaan Hage Brian Vermeer Gerben Verburg

Department of Information and Computing Sciences, Universiteit Utrecht J. Hage@uu.nl

April 3, 2013

## The situation at University of Utrecht

- ▶ FP is mandatory, currently over 200 students per year
- ▶ Plagiarism is known to occur in courses involving C# (formerly Java)
- ► Self-developed Marble works well for Java and C#, but not for Haskell
  - Marble exploits their many syntactic redundancies
- ► So we developed our own plagiarism tool Holmes

# Why can something like Holmes work?

- ▶ Observation 1: A student who plagiarises suffers from lack of time, lack of programming skills or both.
- ▶ Observation 2: A modification of a submission must be reasonable, at the very least human-readable.
- ▶ Observation 3: One hint of plagiarism is enough.

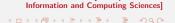

► All of Haskell

- ► All of Haskell
- Support for comparing against previous incarnations

- ► All of Haskell
- Support for comparing against previous incarnations
- ► Able to deal with template code
  - Per module or function

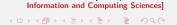

- All of Haskell
- Support for comparing against previous incarnations
- Able to deal with template code
  - ▶ Per module or function
- Performs a simple form of dead-code removal
  - More on this later

- All of Haskell
- Support for comparing against previous incarnations
- Able to deal with template code
  - Per module or function
- Performs a simple form of dead-code removal
  - ► More on this later
- ▶ Per module and per submission comparison

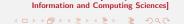

- All of Haskell
- Support for comparing against previous incarnations
- Able to deal with template code
  - Per module or function
- Performs a simple form of dead-code removal
  - More on this later
- Per module and per submission comparison
- ► Performs reasonably well

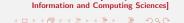

- All of Haskell
- Support for comparing against previous incarnations
- ► Able to deal with template code
  - Per module or function
- Performs a simple form of dead-code removal
  - More on this later
- Per module and per submission comparison
- Performs reasonably well
- Can deal with substantial reordering of code

- All of Haskell
- Support for comparing against previous incarnations
- ► Able to deal with template code
  - Per module or function
- Performs a simple form of dead-code removal
  - More on this later
- Per module and per submission comparison
- Performs reasonably well
- Can deal with substantial reordering of code
- ▶ Holmes is run locally

### What about MOSS?

- ▶ Developed by Alexander Aiken and others
- Well-known, well-used
- Supports Haskell and many other languages
- Detemplating for free
- No dead-code removal
- Sensitive to (considerable amounts of) renaming and reordering
  - See Hage, Rademaker and Van Vugt, CSERC 2011
- Source code must be transmitted over the Web
  - ▶ MOSS deletes results after 14 days
- Results are quite good

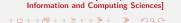

#### Dead code removal

- Lecturer provides "starting points".
- Only code reachable from starting point will be retained.
- ► Specification examples Main.\* and \*.main

```
useful = .....
spurious = ....
cleverlyHidden = ...

main =
  let
    f = (spurious, useful)
    g = cleverlyHidden
    h = useful
  in const h g
```

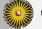

## **Implemented** heuristics

- ▶ Implementation by Brian Vermeer had more than a dozen
- ▶ In the final version only five are used for comparison
  - fingerprinting
    - ► Taken from MOSS, information theory, generic
  - tokenstream
    - As in Marble
  - indegree signature of top-level functions (compared in three different ways)

#### **Token stream**

Sorting the functions: by arity, number of tokens, alphabetically Haskell's Diff library used for comparing the token streams

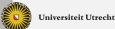

#### **How to use Holmes**

- ▶ holmes-prepare computes the metric data for each submission in the current year.
- holmes-compare compares these to metric data for former years, and amongst themselves for the current year.
  - ▶ The distinction is made for the system to scale up
- And generates a prioritized list of possible cases of plagiarism.

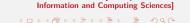

## Sample output

```
fingerprints; tokens; ind1; ind2; ind3; sub VS sub; 015; 067; 076; 048; 079; 2007/xx-yy VS 2007/zz1; 019; 067; 052; 034; 069; 2007/xx-yy VS 2001-hugs/zz2; 026; 064; 068; 068; 079; 2007/xx-yy VS 2004/zz3;
```

- ▶ Import into Excel for easy manipulation
- ► Scores between 0-100, with 100 for "very similar"

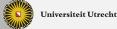

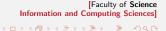

# **Empirical validation**

- ► Sensitivity analysis: how do various classes of code changes/refactorings affect scores?
- ► Apply Holmes to a large corpus of student programs

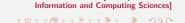

# **Sensitivity Analysis**

| Single refactorings |                                                |  |  |  |
|---------------------|------------------------------------------------|--|--|--|
| Name                | Description                                    |  |  |  |
| nc                  | changed identifier names                       |  |  |  |
| tc                  | translated comments from Dutch to English      |  |  |  |
| rl                  | changed the order of the function declarations |  |  |  |
| rw                  | simple transformations like where to let - in  |  |  |  |
| trc                 | declared a trace function similar to the Debug |  |  |  |
|                     | module and let all functions call trace        |  |  |  |
| ср                  | move single used functions to local scope      |  |  |  |
| un                  | declared a unit test function that calls all   |  |  |  |
|                     | functions declared in the module               |  |  |  |

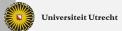

# **Sensitivity results**

| original VS           | tks | in1 | in2 | in3 | fps |
|-----------------------|-----|-----|-----|-----|-----|
| nc                    | 100 | 100 | 100 | 100 | 68  |
| bogus                 | 3   | 12  | 4   | 12  | 0   |
| trc                   | 85  | 92  | 46  | 92  | 68  |
| tc                    | 100 | 100 | 100 | 100 | 100 |
| rl                    | 100 | 100 | 100 | 100 | 91  |
| rw                    | 87  | 85  | 86  | 94  | 78  |
| compact               | 86  | 94  | 58  | 94  | 99  |
| unit                  | 91  | 61  | 60  | 80  | 86  |
| nc_rw                 | 87  | 85  | 86  | 94  | 53  |
| nc_rw_tc              | 87  | 85  | 86  | 94  | 53  |
| nc_rw_tc_cp           | 77  | 83  | 62  | 89  | 53  |
| nc_rw_tc_cp_trc       | 74  | 84  | 67  | 92  | 42  |
| nc_rw_tc_cp_trc_un    | 68  | 58  | 58  | 81  | 37  |
| nc_rw_tc_cp_trc_un_rl | 68  | 58  | 58  | 81  | 36  |

[Faculty of Science Information and Computing Sciences]

Universiteit Utrecht

# **Applying Holmes to real life data**

- ▶ On all submissions submitted to the FP course 2001-2011
- Organised per assignment/incarnation/submission
- ▶ No detemplating, \*.\*, only submission level

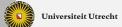

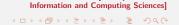

### **Some statistics**

| total submissions                    | 2122 (out of 2150) |
|--------------------------------------|--------------------|
| submission to submission comparisons | 230688             |
| different assignments                | 18                 |
| total incarnations                   | 36                 |
| max repeats for an assignment        | 7                  |
| total students                       | 1042               |
| max assignment for any student       | 11                 |

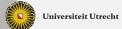

# **Corpus**

| Assignment name         | incarnations | submissions |
|-------------------------|--------------|-------------|
| fp-afschrift            | 1            | 65          |
| fp-afschriftgui-ghc     | 1            | 62          |
| fp-agenda               | 1            | 78          |
| fp-beeldverwerking-ghc  | 1            | 59          |
| fp-creditcardvalidation | 1            | 93          |
| fp-fpcal                | 1            | 68          |
| fp-fql                  | 6            | 420         |
| fp-getallen             | 1            | 95          |
| fp-html                 | 1            | 68          |
| fp-kalender             | 1            | 6           |
| fp-mastermind           | 2            | 156         |
| fp-propositielogica     | 7            | 380         |
| fp-river                | 1            | 70          |
| fp-rocks                | 1            | 70          |
| fp-soccer               | 2            | 52          |
| fp-spreadsheet          | 1            | 5           |
| fp-turtlegraphics       | 4            | 163         |
| fp-wiki                 | 1            | 74          |
| fp-wisselkoers          | 1            | 163         |
| fp-wxcal                | 1            | 52          |
|                         |              |             |

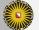

### **Results**

- ▶ 63 cases of clear cut plagiarism, 3 cases of fraud
- ▶ 12 additional cases that were less clear cut
- ▶ 27 cases of plagiarism by copying from a previous incarnation
- Only seven cases had a lot of identical code
  - Refactoring/rework have been performed otherwise
- Tokenstream and fingerprinting each have something to contribute
  - tokenstream counters identifier translation and moving code around
  - fingerprinting works well for (small) partial exact overlaps (resubmissions)
- ▶ Indegree signatures somewhat erratic still

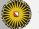

# Want to see an example?

See the final pages of the paper.

# **Summary**

- ► Results are very promising, even without file-to-file submissions
- With better suited assignments, Holmes is likely to do better
  - give 'em enough rope!
  - one starting point
  - template annotations if necessary

#### **Recent and Future Work**

- Make Holmes public on Hackage
- Compare with MOSS experimentally
- Am I your Turtle or are you my Moriarty?
- ▶ Dealing with weak points of Holmes
  - improvements to heuristics
  - "many small changes issue"
  - diff the control-flow graphs
    - ▶ What we have does not scale...

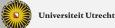

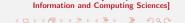